## **ЗМІСТ**

Автор: Порхун Алла Олексіївна

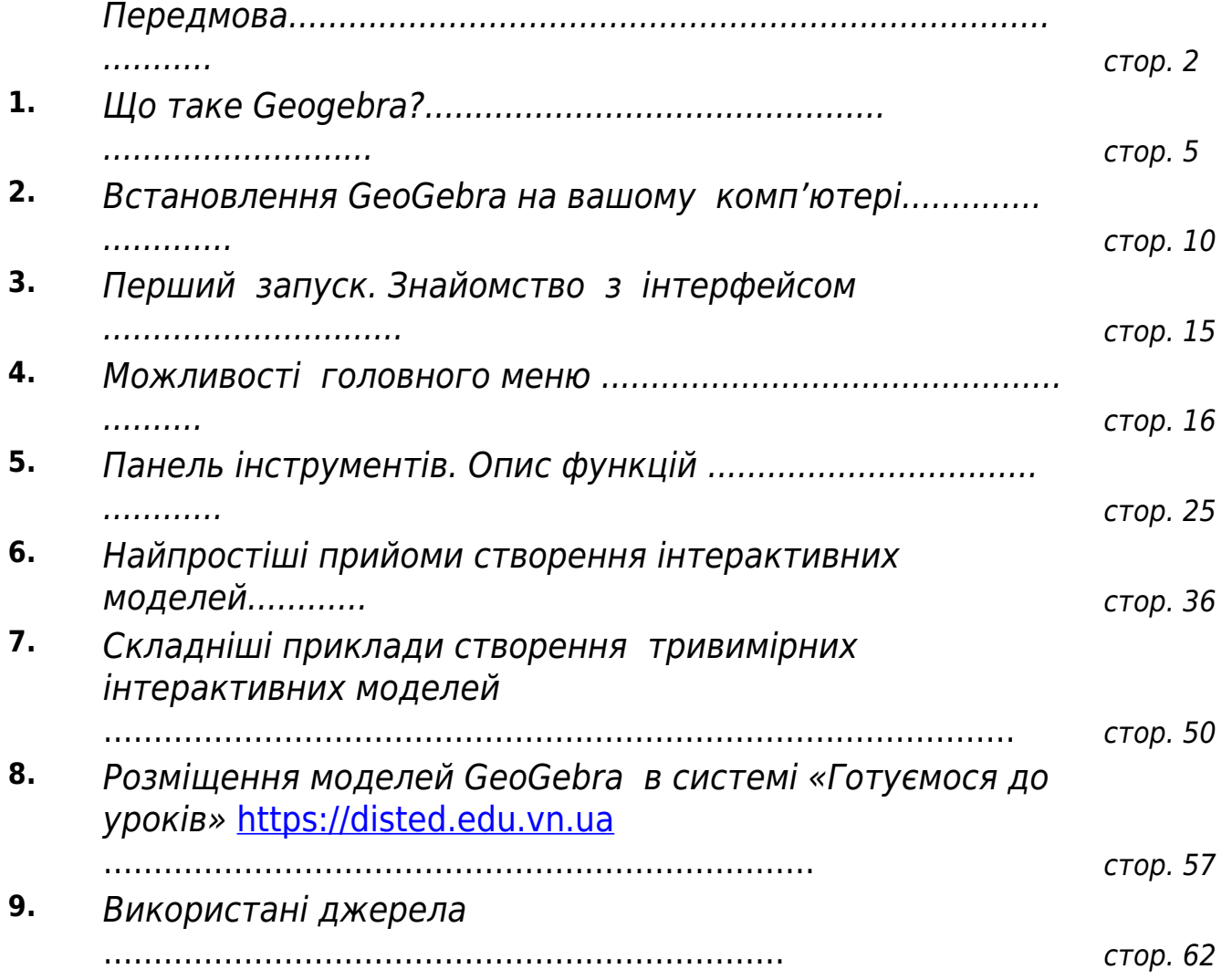

 $\begin{bmatrix} 1 \\ 2 \end{bmatrix}$